<span id="page-0-0"></span>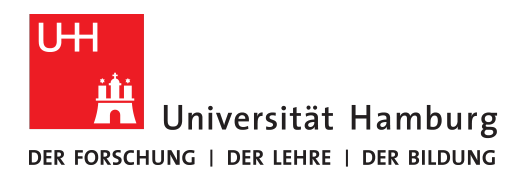

## BACHELOR THESIS

## Integration of Software Development Testing Practices in Robotics

MIN Faculty Department of Informatics at Research Group Technical Aspects of Multimodal Systems, TAMS

#### Finn-Thorben Sell

finn-thorben.sell@studium.uni-hamburg.de B.Sc. Informatik Sutdent ID Number: 7047081

Supervisor: Marc Bestmann Second Supervisor: Dr. Andreas Mäder Date: July 6, 2021

#### Abstract

Verification of software correctness is an essential part of software development but also often difficult to do. This is especially the case in the development of complex autonomous systems like soccer-playing robots. For this bachelor thesis, a complete system has been developed to form a consistent and easy-to-use environment in which the RoboCup team Hamburg Bit-Bots can write its tests. A build automation platform has also been set up to automatically run these tests as checks whenever merge requests are created in the team's repositories. Afterwards, this system has been evaluated using a combination of qualitative feedback and quantitative data. The results of this evaluation found the developed solution to be generally valuable and performing as expected.

#### Zusammenfassung

Verifikation der Korrektheit von Software ist ein essentieller Teil beim Entwickeln der selbigen jedoch häufig schweirig umzusetzen. Dies ist besonders dann der Fall, wenn die betroffene Software ein komplexes autonomes System ist wie etwa fußballspielende Roboter. Im Rahmen dieser Bachelorarbeit wurde eine Komplettlösung entwickelt, um eine möglichst konsistente und einfach zu benutzende Umgebung bereitzustellen, in der die Mitglieder des RoboCup Team Hamburg Bit-Bots Tests erstellen und ausführen können. Es wurden außerdem Automatisierungsdienste aufgesetzt, welche ebendiese Tests automatisch ausführen, wenn Änderungsanfragen in den Repositories des Teams erstellt werden. Anschließend wurde das Komplettsystem anhand von gesammeltem Feedback und erhobenen qualitativen Daten evaluiert. Diese Evaluation ergab, dass die Entwickelte Lösung allgemein gut geeignet und wertvoll für das Team ist.

# **Contents**

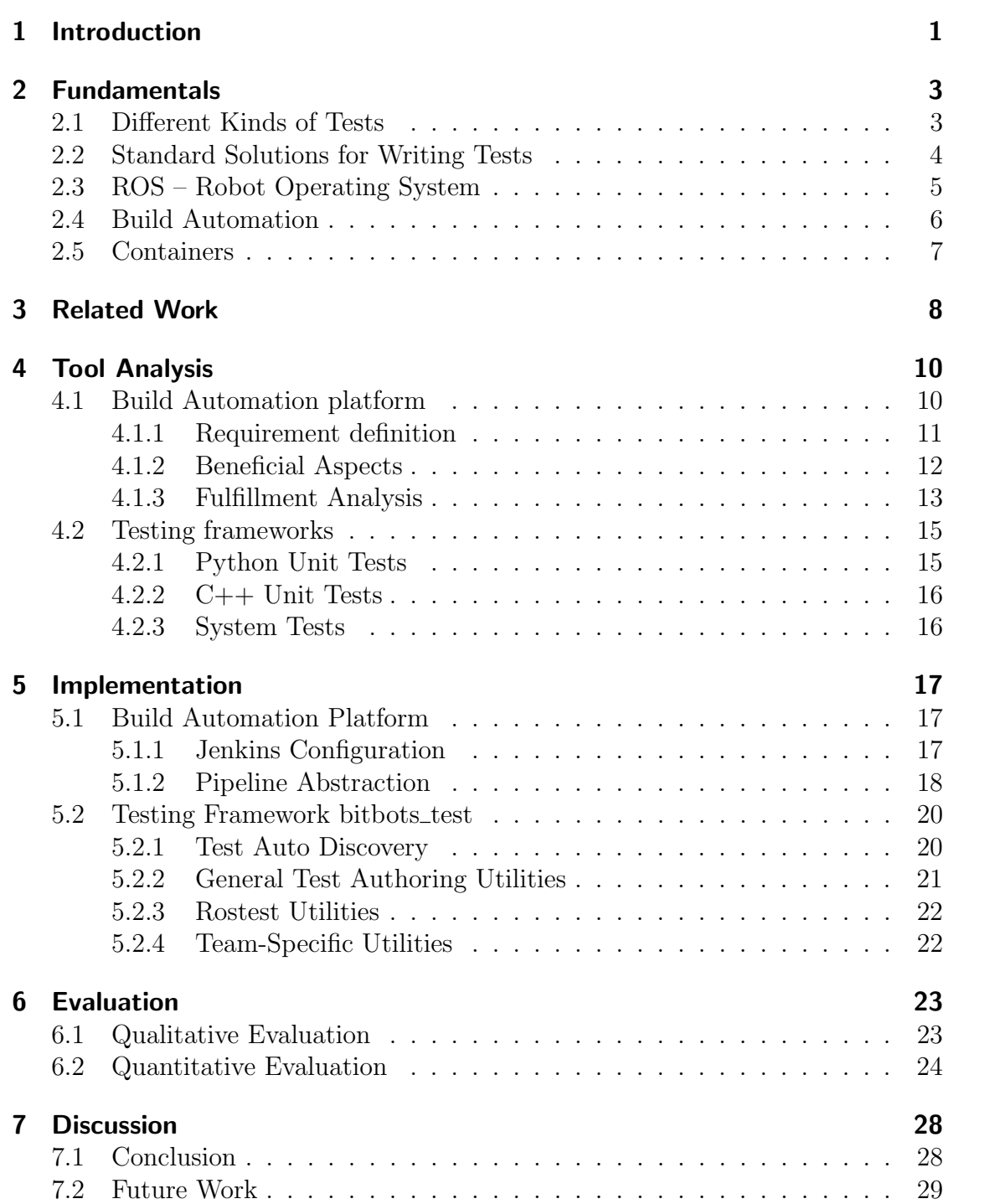

# <span id="page-3-0"></span>1 Introduction

With the increasing use of autonomous systems, their correctness becomes ever more important but also ever more challenging to verify. One example where this is the case is the software system of the RoboCup team Hamburg Bit-Bots. The RoboCup Humanoid League is an international competition in which teams participate to operate a completely autonomous humanoid robot that is supposed to play soccer on a level equal to humans by the year 2050. In this competition, the Hamburg Bit-Bots participate since 2012. Accordingly, its software has grown massively over the years, with many different people involved in different parts of it. This has resulted in an increasingly complex and interconnected software system that is very hard to test, especially when considering all possible edge cases of such a large system. As a consequence, the team currently does not use any form of automated or even standardized testing procedures but instead has to verify each component manually. Doing so has resulted in several problems for the team because not every member is an expert in every part of the system, and it is tough to verify that a slight change in one component does not break another. Because of that, the team voiced the need for a more standardized way to conduct testing, which led to this bachelor thesis. However, the methods in which testing can be done differ broadly and include but are not limited to regular automated tests or just guidelines for conducting manual testing. The goal of this thesis is thus to evaluate the different methods and establish a system under which the team can more efficiently test its software. Although the solution is developed with the teams' requirements in mind, it is intended to be generally reusable for any project using ROS ecosystem.

Part of the proposed solution is the combined usage of Unit testing as well as System testing with direct integration into the team's build tooling. These tests are, however, only authored using the two programming languages Python [\[39\]](#page-36-0) and  $C_{++}$  because those are the only two languages used by the team with *Python* being the primarily used language and  $C++$  only being used for specific components that have to be very performant. Additionally, build automation tools play an essential role in continuously executing the implemented tests and verifying that the team's software is always stable. But since many different solutions for build automation have been created, an analysis must be performed to choose one.

Due to the team's commitment to the open source philosophy, all the accompanying source code of the software created during this thesis is available un-der an MIT license in the GitHub repositories bit-bots/bitbots\_tools<sup>[1](#page-4-0)</sup>, bit-<code>bots/bitbots\_containers $^2$  $^2$ </code> and <code>bit-bots/bitbots\_jenkins\_library $^3\!$  $^3\!$  $^3\!$ .</code>

This thesis is structured as follows. At first, important terminology is introduced in [chapter 2.](#page-5-0) Afterwards, scientific literature regarding testing methods as well as difficulties and solutions existing in the field of robotics are discussed in [chapter 3.](#page-10-0) To establish a suitable testing methodology, the base toolset upon which to build is discussed and chosen in [chapter 4.](#page-12-0) More details about the team's specific requirements on these tools are also discussed there. However, because the chosen tools do not fully provide a complete testing solution, they are further extended with the implementation of these extensions being described in [chapter 5.](#page-19-0) Afterwards, the testing solution as a whole is evaluated qualitatively and quantitatively in [chapter 6](#page-25-0) with a final discussion following in [chapter 7.](#page-30-0)

<span id="page-4-0"></span><sup>1</sup>[https://github.com/bit-bots/bitbots\\_tools](https://github.com/bit-bots/bitbots_tools)

<span id="page-4-1"></span><sup>2</sup><https://github.com/bit-bots/containers>

<span id="page-4-2"></span><sup>3</sup>[https://github.com/bit-bots/bitbots\\_jenkins\\_library](https://github.com/bit-bots/bitbots_jenkins_library)

## <span id="page-5-0"></span>2 Fundamentals

This chapter defines the necessary terminology and concepts which are essential to this thesis. It first differentiates between the different kinds of tests based on their goal, scope, and underlying design knowledge in [section 2.1.](#page-5-1) Afterwards essential software and frameworks are explained in [section 2.2](#page-6-0) and [section 2.3.](#page-7-0) Finally, a differentiation is made between continuous integration and build automation in [section 2.4](#page-8-0) after which container technologies are described in [section 2.5.](#page-9-0)

### <span id="page-5-1"></span>2.1 Different Kinds of Tests

The IEEE Standard Glossary of Software Engineering Terminology [\[90\]](#page-32-0) defines different kinds of test practices.

One of these is *unit testing* which is defined as "Testing of individual  $[...]$  units or Unit groups of related units" [\[90\]](#page-32-0). According to most software engineers, an additional testing property of unit tests is that they are "executed by the developer in a laboratory environment, that should demonstrate that the program meets the requirement" [\[Boy00\]](#page-32-1). Another important fact is that unit tests are purely technical tests designed and executed by developers without much influence from quality assurance or dedicated testing teams. Likewise, unit tests verify the correctness of a system in terms of what the developer expects, which is not necessarily what other stakeholders expect [\[Boy00\]](#page-32-1).

For the context of this thesis, no differentiation between Unit testing, Component Testing, and Interface Testing is made because all of them are defined as testing a singular component or unit out of context of a larger system [\[90\]](#page-32-0).

Another fundamentally different kind of test is the practice of *system testing* which System can be defined as "Testing conducted on a complete, integrated system to evaluate testing the system's compliance with its specified requirements" [\[90\]](#page-32-0). Its goal is to verify that all system components have been properly integrated by placing them in real-world usage scenarios [\[SBC12\]](#page-32-2). Similar to *system testing* is *integration testing* which is defined as "testing in which [...] components are combined and tested to evaluate the interaction between them" [\[90\]](#page-32-0). The critical difference between these two is that the former verifies that a system produces an intended outcome

without any care as to how this was achieved. In contrast, the latter aims to verify the correct interaction between components and thus exactly the way in which the outcome was achieved.

While *System testing* and *Unit testing* differ in their system-under-test, the knowledge with which a test is written can also be differentiated. If the test is based on an analysis of internal workings and the structure of a piece of software, it is White called White Box testing. It could be used to, for example, verify that all branches Box testing of a control flow are correctly implemented by writing test cases specific to them. In opposition to this stands the practice of *Black Box testing* in which tests are Black Box testing written "based on the analysis of the specifications of a piece of software without reference to its internal working" [\[Kha10\]](#page-32-3). Black box tests are often more fundamental because they only verify that input is correctly accepted and output is correctly produced with no regard to the internal structure of the system under test. While this can be used in functional tests like system tests, it is employed in stress testing scenarios but also usability tests that require user interaction. In the real world, however, these two definitions are not always clearly applicable because the two methods are mixed, which is then called Grey Box testing [\[Kha10\]](#page-32-3).

Property A particular form of black box testing is *Property testing* which has the goal of testing determining whether a system under test has a predetermined property or is far from having it. This should be performed by inspecting the system's behavior when given a small, possibly randomly selected subset of possible inputs. The testing algorithms are designed to compute an approximate and not exact decision on whether the system under test fulfills the defined property because it is simply unfeasible to prove correctness by testing all possible inputs [\[Ron01\]](#page-32-4).

> This testing method can be useful when verifying a system with large input space. For example, an encryption algorithm should fulfill the property of being reversible, thus reproducing the input again. Property testing has been popularized by the introduction of quickcheck [\[CH11\]](#page-32-5) to Haskell, which has since been ported to other languages [\[30\]](#page-35-0) and inspired similar projects [\[37\]](#page-35-1).

## <span id="page-6-0"></span>2.2 Standard Solutions for Writing Tests

Most modern programming languages like Python [\[39\]](#page-36-0), Rust [\[32\]](#page-35-2), Go [\[34\]](#page-35-3), Java [\[23\]](#page-35-4) and others have a part of their standard library dedicated to writing Unit Tests. [Figure 2.1](#page-7-1) shows the structure of a simple unit test in the unittest [\[36\]](#page-35-5) framework which is built into Python.

It is evident that language designers have recognized the need for writing tests and have thus created the possibility to do so simply and easily. However builtin frameworks often only provide rudimentary features which prompted the creation

```
1 import unittest
```
2

```
3 class TestMath(unittest.TestCase):
4 def test_multiply(self):
5 self.assertEqual(6, 3*2)
```
<span id="page-7-1"></span>Figure 2.1: A simple unit test in python consisting of a class inheriting from Test-Case and defining one or more test\_\* methods.

of extensions like *nosetest* [\[26\]](#page-35-6), *nose2* [\[38\]](#page-35-7) or *pytest* [\[29\]](#page-35-8) in python. These simplify the execution and definition of tests further while also providing customization options through plugins.

## <span id="page-7-0"></span>2.3 ROS – Robot Operating System

ROS [\[Qui+09\]](#page-32-6), the *Robot Operating System*, is contrary to its name, not an op-erating system but a framework for building robot software<sup>[1](#page-7-2)</sup>. It was originally created by WillowGarage but is now developed and maintained by the nonprofit Open Source Robotics Foundation (OSRF) [\[27\]](#page-35-9). It was designed to

- manage the communication between multiple independent processes on one or more computers,
- support various programming languages,
- provide many reusable tools,
- achieve modularity in large systems through standardized interfaces, and
- be free and open source.  $[Qui+09]$

In practice, ROS has a large variety of existing packages, which abstract away many challenges when dealing with the control of robots. In 2017, the usage of ROS for information exchange between software components of a humanoid soccer robot was proposed. The proposal was designed to allow the reuse of software between different RoboCup teams in the humanoid league and shows how ROS can be used to achieve this [\[Bes17\]](#page-33-0).

The ROS architecture is composed of the following relevant concepts. Of course, more exist because of the open nature of ROS, but only these are relevant to this thesis.

<span id="page-7-2"></span><sup>&</sup>lt;sup>1</sup>This thesis focuses on ROS 1, not 2

- Nodes are the processes running in a ROS system that perform arbitrary computation. Each process must always have a node associated with it in order to interact with the rest of the system.
- Messages are strictly typed data structures which nodes pass between each other on named topics. Interface stability is achieved by standardizing and stabilizing these since that is the primary API a node exposes to the rest of the system. Each node can also freely chose when it subscribes to which topics, and any number of nodes may publish and subscribe on any given topic.
- Packages are similar to packages in other contexts and bundle software. They also include metadata and build information.
- Roscore is a central management server to which all processes connect. It manages the list of known nodes, topics, parameters, and other general management activities.
- Launch Files are XML files that describe how nodes are started, which parameters to load onto the parameter server, and which dependent nodes are also started.
	- Catkin is the CMake [\[12\]](#page-34-0) based build system used in ROS packages. It provides CMake functions that are required to interact with the ROS system correctly. There is also a python package named *catkin\_tools* [\[9\]](#page-34-1) which provides a catkin executable and is used to manage catkin based builds.

### <span id="page-8-0"></span>2.4 Build Automation

CI Recently the practice of Continuous Integration (CI) has increased in popularity with ever more service offerings for it. The term has since become muddled and is interpreted by some people to mean automation of builds and tests whenever changes occur. While that is indeed an essential part of continuous integration, it is only a part, whereas continuously integrating software originally described the "practice where members of a team integrate their work frequently" [\[Fow06\]](#page-33-1). This thesis is partly concerned with introducing continuous integration practices into the Hamburg Bit-Bots team but, more importantly, describes how a build automation platform can be designed to support it.

> While on this topic, it is helpful to disambiguate between Continuous Integration and Continuous Delivery (CD). While CI aims to always have team members work as closely as possible on the primary copy, CD aims to deliver or deploy this main copy as soon and often as possible.

Build automation platforms often introduce a few core concepts. One of these Job is the concept of a job which is an instantiation of a build pipeline. This means that a build pipeline is the configuration about exactly what a build automation

platform should do, whereas a job is the execution of the pipeline. Additionally, jobs are often not directly running on the build automation platform's hardware but instead on a separate computer connected to it. These separate computers are called workers. Worker

## <span id="page-9-0"></span>2.5 Containers

Along with build automation came the need to quickly and in scale create build environments as well as running software in a stable and reproducible environment. This need was met by containerization technologies like Docker [\[17\]](#page-34-2). Containers are standardized packages that include the software and everything needed to run it, like a runtime, tools, and libraries. To be precise, the standardized software packages are container images and consist of a complete filesystem and some meta- Image data about the image. Only when an image is started, and a process runs inside this filesystem it becomes a *container*. Containers are often isolated from the host *Container* computer running it and only have access to what was explicitly granted.

## <span id="page-10-0"></span>3 Related Work

The difficulties of ensuring the correctness of autonomous systems have been discussed extensively. Afzal  $[Afz18; Afz+20a; Afz+20b]$  $[Afz18; Afz+20a; Afz+20b]$  $[Afz18; Afz+20a; Afz+20b]$  and Timperley et al. [\[Tim+18\]](#page-33-5) have conducted extensive research into the general feasibility of testing robotic systems in simulated environments. They found that while there is a non-negligible gap between reality and what a simulator can simulate, most errors can nonetheless be discovered. According to their findings, most bugs surface under relatively simple conditions caused by configuration, setup, or simple to discover programming errors. As a result, Timperley et al. propose the use of black-box testing to probe a system's general correctness and discover these simple errors  $[Tim+18]$ .

Outside of robotics in the general software development industry, automated software testing has increased in popularity and prompted several surveys into how companies conduct testing. Most important for this thesis are the works of Runeson as well as Daka and Fraser. Their surveys have found that testing is generally a process that tightly involves software developers and should not be done by a separate quality assurance department. This is due to the fact that developers are the ones actually writing software and reacting to test results. Because testing is such a developer-involved process, they found that a successful testing strategy must be as developer-friendly as possible. This entails the need for tests to produce quick feedback, which a developer can immediately integrate into their development, good integration into existing infrastructure so that results are always available when needed, and good APIs which a test author can use to author their tests [\[Run06;](#page-32-7) [DF14\]](#page-32-8).

Of course, there has also been some previous effort to develop testing frameworks specific to robotics. One such framework was developed by Paikan et al. [\[Pai+15\]](#page-32-9). They have introduced a generic framework in which test cases are written using Python, Lua, or  $C_{++}$ , test fixtures are created using dynamically loaded libraries, and both are tied together using an XML based test suite definition. A test runner then executes the thereby defined test suite. This framework is very generic and not integrated into the team's development environment (notably ROS). While such an integration would theoretically be possible, ROS already supports some other existing tools as is described in [chapter 4,](#page-12-0) which is why the framework introduced by Paikan et al. is not directly used in this thesis. However, the design

considerations that went into it, as well as essential conclusions, were taken into account when choosing and designing the framework proposed in this thesis.

As previously mentioned, build automation and continuous integration play an important part in verifying software correctness and increasing productivity. Hilton et al. have analyzed the usage, costs and benefits of using continuous integration technologies in "Usage, costs, and benefits of continuous integration in open-source projects". Their results indicate that most projects intend to or are already using CI. Additionally the primary reason for not using CI is not it's high maintenance costs or ineffectiveness but rather that most projects are not familiar enough with CI systems or do not have any automated tests in the first place [\[Hil+16\]](#page-33-6). This research also indicates that using build automation is indeed an important when developing a test methodology. The discovered costs and best practices have been considered during this thesis.

## <span id="page-12-0"></span>4 Tool Analysis

This chapter outlines precisely what kind of solution the Hamburg Bit-Bots team needs by formulating its requirements. First, some general design guidelines and requirements are formulated here with more detailed ones following in [section 4.1](#page-12-1) and [section 4.2.](#page-17-0)

General requirements on the complete solution as formulated by the team are:

- Run tests automatically when new code is requested to be merged into our repositories and manually whenever necessary.
- Enable simulator-based integration testing of multiple components in different scenarios as well as unit testing for single components.
- Control physical tests (like hardware control) over the same interface as software tests.
- Support at least unit tests written in all of the team's programming languages  $(Python, C++)$ .
- Be as simple as possible to use and configure.

These form a base set of requirements that are taken into account when choosing any of the following solutions and additionally serve as guidelines for the latter extension done in [chapter 5.](#page-19-0)

### <span id="page-12-1"></span>4.1 Build Automation platform

Since one of the major requirements is for tests to run automatically on merge requests, some service needs to exist to do so. Build automation platforms have been created specifically to build *and test* code changes whenever they occur, which makes them an obvious choice for this problem.

However, because there are many different platforms available to choose from, a list of requirements and other additional factors has been created in [section 4.1.1](#page-13-0) and [section 4.1.2](#page-14-0) with 18 platforms being evaluated according to these requirements in [section 4.1.3.](#page-15-0)

#### <span id="page-13-0"></span>4.1.1 Requirement definition

This section describes hard requirements which a build automation platform must fulfill in order for it to be chosen.

#### Job Configuration-As-Code

This requirement dictates that the build jobs that will run on the chosen platform should be configurable via a configuration file or defined through code that the platform executes on each job. While it might seem obvious, it contrasts with configuration done solely through a graphical user interface.

This has the benefit that a job configuration can more easily be reused by other internal and also foreign projects requiring a similar, if not the same, configuration. It also has the added benefit of making a platform's configuration reproducible should there ever be a need to set up the system from scratch again.

#### On Premise Workers

One of the use cases intended for the test system by the Hamburg Bit-Bots team is to run expensive tests of the whole system in a simulated environment. This is computationally difficult, and all hosted build automation platforms are restrictive about how much CPU, Memory, compute-time, or drive capacity a job is allowed to allocate, so we need to be able to supply our own workers, which do not have these kinds of restrictions. Additionally, the team uses custom hardware, e.g., an Intel Neural Compute Stick [\[22\]](#page-35-10) which are also intended to be subjected to automated testing. This can realistically only be done if the platform supports supplying your own hardware. The job management, user interface, and other non-worker components may be offered as a service by a provider.

#### Low Cost

The Hamburg Bit-Bots team is a student-organized team that receives all of its funds either through sponsoring or as a budget by the University of Hamburg. Most of these funds are spent on hardware for robots or computers in the workspace. These preconditions require the team to be very careful about additional spending, especially recurring subscriptions, and we avoid it if we can. Because of that, the chosen build automation platform should either have a free-tier that fulfills the remaining requirements or a special policy for open source projects under which the team falls. Furthermore, this requirement ensures that the developed testing solution has a low entry barrier and can easily be reused by others.

#### <span id="page-14-0"></span>4.1.2 Beneficial Aspects

This section describes aspects that are not hard requirements of the chosen platform but instead serve as an additional set of criteria that are beneficial for a platform to fulfill in order for it to be chosen.

#### Job abstraction

The Hamburg Bit-Bots team has its code organized over several git repositories, all with similar structures. Because of this, job configurations will largely be repetitive throughout these repositories. It is, therefore, desirable for a build automation platform to support a way to abstract job configuration so that each repository only configures a job in the aspects that differ between them and leaves common configuration to the abstraction.

#### Platform Configuration-As-Code

Suppose the chosen build automation platform is entirely hosted on-premise. In that case, it should itself be completely configurable through configuration files for the same reasons that job configurations are required to be configurable as code.

#### Explicit GitHub Integration

The git repositories used by the Hamburg Bit-Bots team are hosted on GitHub, which offers additional features to being a hosted git repository such as *pull request* status checks [\[2\]](#page-33-7). These checks offer an easier evaluation of merge requests, and it is desirable for a build automation platform to explicitly integrate with GitHub to annotate merge requests with these checks.

Other integration features such as the automatic discovery and registration of an organization's repositories and immediate creation of new jobs are also nice to have.

#### Existing Community

Because of the earlier low cost requirement, the availability of premium-level support is not guaranteed if problems arise on the chosen platform. Instead, a fallback on community resources such as documentation, blogs, or forums should be possible. These, however, only exist if the platform is popular enough for a community to have formed around it that created said resources.

This aspect is subjective, and a rating is given based on my impressions while evaluating the different build automation platforms.

#### Open Source

The Hamburg Bit-Bots team believes strongly in the open source vision and performs all of its development publicly and under an MIT license. It would be in line with this belief for a build automation platform to also be developed and maintained as an Open-Source project under one of the licenses approved by the Open Source Initiative [\[25\]](#page-35-11).

#### <span id="page-15-0"></span>4.1.3 Fulfillment Analysis

[Table 4.1](#page-16-0) shows a list of build automation platforms and which of the previously defined requirements they fulfill. Platforms that do not support the usage of custom toolchains or do not have explicit support for ROS are not included in this list at all.

The platforms which passed all requirements have been reviewed further by analyzing any additional aspects. [Table 4.2](#page-17-2) shows the result of this analysis.

Jenkins is the clear winner of this analysis since it is the only platform fulfilling all requirements and offering all additional beneficial aspects. Nevertheless, and although the Open Source aspect is important to the team, it could be argued that GitHub Actions, while not being Open Source, offers the same amount of features with the addition of taking care of a potentially sizeable administrative burden.

The final decision nonetheless fell onto Jenkins because of the following reasons. First, the team already had a configured Jenkins instance from previous automation experiments and has already gained some experience with it. Additionally, GitHub Actions is an offering by the for-profit company GitHub and thus inherently intends to generate profits. Moreover, although GitHub offers free tiers for open source projects that would apply to the Hamburg Bit-Bots, the team would still be reliant on GitHub not changing its policy or risk not being able to run its workload. Finally, GitHub Actions only supports GitHub itself as a version control system, whereas Jenkins can run pipelines from anywhere. Additionally Jenkins offers a lower entry barrier because it is usable by everyone even if they do not qualify for GitHub's free tier.

<sup>1</sup> Is on-premise but pricing depends on the number of agents.

<sup>2</sup>Atlassian provides free cloud licenses for Open-Source projects, but Bamboo is not a cloud offering.

<sup>3</sup>Workers are only supported with a separate subscription.

<sup>4</sup>Has a free tier that is restricted to less than the team's expected workload.

<sup>5</sup>Relatively new but very popular and growing fast

<sup>6</sup>Open Source Community edition and proprietary Enterprise Edition

<sup>7</sup>Supports GitHub but only for free during the year of 2020

| Platform                |   | Job-CaC On-Premise-Workers Low cost |                             |
|-------------------------|---|-------------------------------------|-----------------------------|
| AWS CodeBuild [4]       |   | Х                                   | Х                           |
| Azure Pipelines [5]     |   |                                     | $\mathbf{\divideontimes}^4$ |
| agola [3]               |   |                                     |                             |
| Bamboo [6]              |   | $\mathbf{\divideontimes}^1$         | $\boldsymbol{\mathsf{x}}^2$ |
| Buddy [7]               |   | $*^3$                               |                             |
| Buildbot [8]            |   |                                     |                             |
| Circle CI $[15]$        |   | $*^3$                               |                             |
| Concourse $[13]$        |   | $\checkmark$                        |                             |
| Codeship $[11]$         | X | X                                   | Х                           |
| Drone $[16]$            |   |                                     |                             |
| GitHub Actions [19]     |   |                                     |                             |
| GitLab CI $[20]$        |   |                                     |                             |
| $GoCD$ [28]             |   |                                     |                             |
| Google Cloud Build [10] |   | Х                                   | $\mathbf{\divideontimes}^4$ |
| Jenkins $[24]$          |   |                                     |                             |
| Semaphore [14]          |   | Х                                   |                             |
| TeamCity [33]           |   |                                     |                             |
| TravisCI [35]           |   | Х                                   |                             |

<span id="page-16-0"></span>Table 4.1: The list of evaluated build automation platforms and whether they fulfill the given requirements. Platforms that fulfill all requirements are marked green.

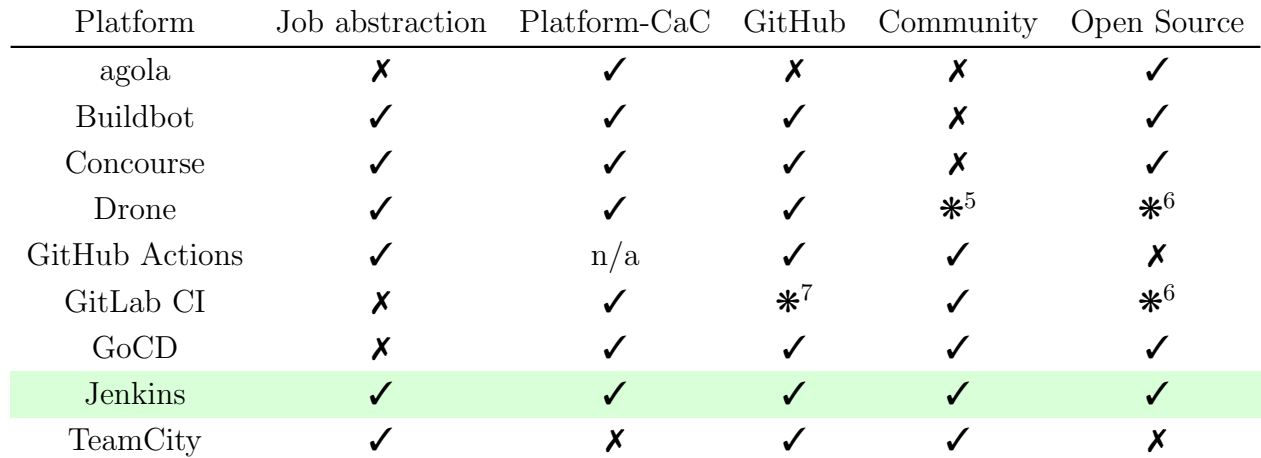

<span id="page-17-2"></span>Table 4.2: Platforms that passed all requirements and whether they have any additional beneficial aspects. GitHub Actions is externally hosted, which makes the Platform-CaC aspect not applicable. It is marked with  $n/a$ . Platforms that offer all aspects are marked green.

### <span id="page-17-0"></span>4.2 Testing frameworks

As explained in [section 2.2,](#page-6-0) different test frameworks exist for different programming languages and environments. Because this thesis aims to introduce a testing methodology to the team Hamburg Bit-Bots, appropriate frameworks need to be evaluated and chosen for all use cases. Generally, the kinds of tests that the team wishes to perform can be sorted into the three categories Unit testing Python code, Unit testing  $C++code$  and System testing.

One of the major requirements laid out at the beginning of this chapter was that all of these tests need to be runnable through the same interface. This interface was chosen to be *catkin tools* because it supports running different kinds of tests, is a commonly used tool in the ROS ecosystem, and is thus well supported and already known well by the team. In general *catkin\_tools* supports any test framework which can output its result in the Xunit format [\[40\]](#page-36-1). However, there are some which are more directly supported. This means that *catkin* natively defines commands for registering tests authored in these frameworks and knows how to run them. Which test frameworks these are and how they can be used for the team's use cases is described in the paragraphs below.

#### <span id="page-17-1"></span>4.2.1 Python Unit Tests

For writing unit tests in *Python, catkin* supports tests written using the *nosetest* [\[26\]](#page-35-6) package. This package is an extension of the standard libraries unittest [\[36\]](#page-35-5)

that automatically discovers tests and renders results in a format chosen by the user. *Catkin* automatically calls *nosetest* with the correct arguments for its registered tests and for writing results in an Xunit formatted file.

Because it is a small package that does not interfere with the inner workings of unitest, many plugins such as *Hypothesis* [\[37\]](#page-35-1) are still usable to support specific scenarios like property testing. Additionally, nosetest is a well-established and known framework in the Python ecosystem. Unfortunately though, it is discontinued, so no new features and development are expected to happen. Nonetheless, nosetest is a solid foundation upon which to build.

#### <span id="page-18-0"></span>4.2.2 C++ Unit Tests

For writing unit tests in  $C++$  catkin, supports the *GoogleTest* [\[21\]](#page-34-16) framework. It is relatively new in the C++ ecosystem but very popular and supports many different use cases like mocking, test fixtures, parameterized tests. For these reasons, it was chosen as the framework in which the team will write its C++ unit tests.

#### <span id="page-18-1"></span>4.2.3 System Tests

Unit tests are one thing, but arguably the more significant tests are those that verify that the whole system behaves as intended. Because of that, the majority of tests are expected to be system tests, and of course, a framework for those needs to be chosen as well. For the ROS ecosystem, there already exists a package called rostest [\[31\]](#page-35-16) which allows tests to run not just on their own but instead in the context of a fully-fledged ROS system. This is implemented by rostest executing ROS launch files on an isolated roscore. On this roscore it then starts all nodes that are defined in the launch file normally. Additionally, nodes that are defined in the *launch file* using a  $\text{test/}$  tag instead of a normal  $\text{model}$  tag, are recognized to be test nodes, started and monitored accordingly, and their results are collected after they have finished executing. Once this is the case, all remaining nodes are also stopped.

Similar to *nosetest, rostest* implements functionality for registration and management of test environments but does not offer any tools or utilities when writing actual test code. As a result, many common operations necessary for asserting the system to be in a specific state must be re-implemented for every test. An example of such a common operation would be the need to assert that a particular node in the system is still running and responding to pings or that it has not logged anything on the error or critical level.

# <span id="page-19-0"></span>5 Implementation

[Chapter 4](#page-12-0) discussed the tools upon which this bachelor thesis builds. It has highlighted the need for extensions of the chosen tools by showing their limitations. This chapter first describes in [section 5.1](#page-19-1) how the chosen build automation platform, Jenkins, is configured and how a library has been created to ease pipeline configuration. Afterwards, the needed framework extensions are described in [sec](#page-22-0)[tion 5.2.](#page-22-0)

## <span id="page-19-1"></span>5.1 Build Automation Platform

For deploying Jenkins on the team's server as well as running the automation jobs, a container-based workflow has been chosen. It has the benefit of being universally usable in multiple different environments without having to install system dependencies beyond a container runtime. It also eases changing the job environment because only a container image needs to be updated instead of all worker machines. For this, two container configurations have been created which can be viewed in the GitHub repository  $\texttt{bit-bots/contains}^1$  $\texttt{bit-bots/contains}^1$ :

- 1. A *bitbots\_builder* container which is dedicated to being able to compile, document and test our codebase. It exists so that not all dependencies need to be reinstalled during every job but are instead included in this base image.
- 2. A jenkins container, which includes the Jenkins software and all necessary plugins.

#### <span id="page-19-2"></span>5.1.1 Jenkins Configuration

Jenkins itself consists of only a small core application with a sophisticated plugin architecture to extend nearly every part. Following is a list of the most important plugins and the reason why they are used:

• Blue Ocean is a modern graphical user interface that makes interacting with Jenkins easier for team members who do not have much experience working with it.

<span id="page-19-3"></span><sup>1</sup><https://github.com/bit-bots/containers>

- Configuration as Code is a plugin that persists Jenkins platform configuration into a file so that setting up the Jenkins server is reproducible.
- Git is a plugin for retrieving the team's source code.
- GitHub is an integration into GitHub, which allows setting pull request checks and automatic discovery of repositories. During the repository discovery process, webhooks are automatically set up so that jobs are triggered immediately when a new commit is pushed, or a merge request is created.
- Kubernetes is a build cloud implementation that simplifies scheduling of builds onto workers supports the desired container-based workflow.
- **Pipeline** is the plugin that implements pipeline configuration as code.

As mentioned above, Jenkins itself is running in a container, and jobs are too. Consequently, one of the additional jobs which Jenkins performs besides automation of our software tests is to rebuild its own and the *bitbots\_builder* container images periodically and when their specifications are changed. This process enables automatic update installation transparently and efficiently. The configuration for this can be viewed in the GitHub repository *bit-bots/containers*<sup>1</sup> in the file *Jenkinsfile*<sup>[2](#page-20-1)</sup>.

For jobs, Jenkins is configured to periodically scan the team's GitHub organization for all repositories containing a file called *Jenkinsfile*. This file acts as the pipeline configuration file for the repository it is located in.

#### <span id="page-20-0"></span>5.1.2 Pipeline Abstraction

As mentioned before, Jenkins offers the ability to abstract pipeline configuration with so-called shared pipeline libraries [\[18\]](#page-34-17). As part of this thesis, one such library has been developed, which can be viewed in the GitHub repository bit- $bots/bitbits\_jenkins\_library<sup>3</sup>$  $bots/bitbits\_jenkins\_library<sup>3</sup>$  $bots/bitbits\_jenkins\_library<sup>3</sup>$ .

Its use can be seen in [fig. 5.1](#page-22-2) which is now used to explain the main concepts of the library:

- Line 1 Import *bitbots\_jenkins\_library* into this pipeline so that its commands can be used.
- Line 3 Call defineProperties() to set properties of this pipeline, e.g, whether multiple pipelines for the current repository may run concurrently.
- Line 5 Create a new pipeline variable which is an instance of BitbotsPipeline. BitbotsPipeline is the primary content of the library and contains most of the logic. The given constructor arguments are necessary for it to call *Jenkins*

<span id="page-20-1"></span> $2$ <https://github.com/bit-bots/containers/blob/main/Jenkinsfile>

<span id="page-20-2"></span><sup>3</sup>[https://github.com/bit-bots/bitbots\\_jenkins\\_library](https://github.com/bit-bots/bitbots_jenkins_library)

functions. The constructor also accepts further configuration that affects all packages configured later in the pipeline. For example, documentation publishing can be generally enabled or disabled for change request builds here.

- Line 6 Call configurePipelineForPackage() on the pipeline variable which instructs the pipeline to run for a ROS package that is located in the current repository and further defined as the functions arguments over the next lines.
- Line 7 Create a new PackagePipelineSettings instance, which is a data structure that holds information about what the pipeline should do for a specific package. For example, building the package's documentation can be enabled or disabled via this data structure. By default, all pipeline actions are enabled if not explicitly disabled.
- Line 8 Create a new PackageDefinition instance, which is part of PackagePipelineSettings and defines where the package is located in the repository and what its name is. The invocation shown here defines a package named example package that is located in a folder with the same name.
- Line 11 Execute the pipeline. At this point, worker resources will get allocated, containers will be set up, and all the configured actions will be run.

For comparison, an equivalent non-abstracted pipeline, which includes all the necessary logic that is currently defined in *bitbots\_jenkins\_library* would take up nearly 180 lines of code, with 50 of them repeating for each package in the repository. In contrast, the abstracted pipeline takes ten lines of code with five of them (six to ten in [fig. 5.1\)](#page-22-2) repeating for each package in the repository.

```
1 @Library("bitbots_jenkins_library") import de.bitbots.jenkins.*;
2
3 defineProperties()
4
5 def pipeline = new BitbotsPipeline(this, env, currentBuild, scm)
6 pipeline.configurePipelineForPackage(
7 new PackagePipelineSettings(
8 new PackageDefinition("example_package")
9 )
_{10} )
11 pipeline.execute()
```
<span id="page-22-2"></span>Figure 5.1: An example *Jenkins* job configuration that uses *bitbots\_jenkins\_library* to configure that a package named *example\_package* is located in the current repository and all standard actions should be done for it.

### <span id="page-22-0"></span>5.2 Testing Framework bitbots\_test

[Section 4.2](#page-17-0) described which frameworks were chosen for the different kinds of expected tests. It also highlights how some of the chosen frameworks are a good starting point and solve the problem of interacting with ROS but lack utilities and features when actually writing tests. Because of that, a new package called bitbots\_test has been created during this thesis which addresses the shortcomings mentioned above and offers a unified and pleasant developer experience. Its source code is available in the GitHub repository  $bit-bots/bitbots\_tools<sup>4</sup>$  $bit-bots/bitbots\_tools<sup>4</sup>$  $bit-bots/bitbots\_tools<sup>4</sup>$  in the directory bitbots\_test<sup>[5](#page-22-4)</sup>. It is important to note that *bitbots\_test* does not aim to replace any of the chosen tools but instead extends them so that tests can be written in a more reusable and developer-friendly manner.

The features of *bitbots\_test* are described in the following sections.

#### <span id="page-22-1"></span>5.2.1 Test Auto Discovery

When directly using *rostest* and *GoogleTest*, a test author needs to separately register all the tests they have written in a package's build script, whereas nosetest already supports test discovery when given a directory in which multiple tests can be defined. The behavior of *nosetest* has been taken as an inspiration to implement

<span id="page-22-3"></span><sup>4</sup>[https://github.com/bit-bots/bitbots\\_tools](https://github.com/bit-bots/bitbots_tools)

<span id="page-22-4"></span><sup>5</sup>[https://github.com/bit-bots/bitbots\\_tools/tree/master/bitbots\\_test](https://github.com/bit-bots/bitbots_tools/tree/master/bitbots_test)

a similar behavior for the other test types in *bitbots\_test*. The result is that a test author only needs to enable testing of their package in a general manner using the cmake function enable\_bitbots\_tests()<sup>[6](#page-23-1)</sup> provided by *bitbots\_test*.

This cmake function accepts the directories in which tests are searched as arguments but also defines sensible defaults for them. It then automatically registers python unit tests using nosetests builtin discovery mechanism. Additionally, it searches the given directories for C++ unit tests and system tests and registers them with the corresponding test framework. For  $C++$  unit tests, it is often necessary to compile the tests together with the package's  $C++$  source code. This is supported by enable\_bitbots\_tests() by using a cmake function argument.

Enabling tests for a package is then as simple as calling enable\_bitbots\_tests() in the package's cmake build script which is shown in [fig. 5.2.](#page-23-2)

```
if (CATKIN_ENABLE_TESTING)
    find_package(catkin REQUIRED COMPONENTS bitbots_test)
    enable_bitbots_tests()
endif()
```
<span id="page-23-2"></span>Figure 5.2: An example cmake build script that uses enable\_bitbots\_test() to set up testing for the current package.

#### <span id="page-23-0"></span>5.2.2 General Test Authoring Utilities

While test auto-discovery is a nice feature, it is still not a useful addition for authoring tests. For that problem *bitbots\_test* also offers some utilities and functions which were found to be commonly required but missing in the existing frameworks.

Notably, the most important addition is the ability to restrict test execution via dynamically evaluated conditions. This is a necessary feature for the team because it allows different kinds of tests to be run in different scenarios. For example, a test that verifies that a hardware interface is working correctly should only be executed when the hardware is connected.

Another important feature is the introduction of tags for test cases. This enables test cases to have one more tags associated with them. A user can then specify which subset of tests they want to execute by specifying a list of requested test tags or a list of forbidden test tags. The former restricts test execution to tests

<span id="page-23-1"></span> $^6$ [https://github.com/bit-bots/bitbots\\_tools/blob/master/bitbots\\_test/cmake/](https://github.com/bit-bots/bitbots_tools/blob/master/bitbots_test/cmake/enable_bitbots_tests.cmake.in) [enable\\_bitbots\\_tests.cmake.in](https://github.com/bit-bots/bitbots_tools/blob/master/bitbots_test/cmake/enable_bitbots_tests.cmake.in)

which have one of the tags associated with them whereas the latter forbids their execution.

Another important addition is support for writing tests that do not immediately have a result available that can be validated. This is important when computation happens in a multi-threaded environment but also when writing system tests.

#### <span id="page-24-0"></span>5.2.3 Rostest Utilities

Arguably the most essential parts of *bitbots\_test* are its additional assertions and utilities for writing system tests using rostest. These include the following:

- Assertions for verifying the log. These can be used in different contexts for example that a certain node does not log anything on the log levels *Warning*, Error or Fatal or that a message matching a RegEx pattern is logged.
- Assertions for verifying another node's state. For example, it is possible to assert that it is running and responding to pings.
- Assertions that verify published messages on specific topics. An example usage would be asserting that a specific message is published in response to one sent by the test.

Some of these assertions need to be set up and torn down during the test life-cycle. To make the management of this more manageable, an additional TestCase subclass, RosNodeTestCase, has been created, which manages the setup and teardown of these assertions as well as the test's ROS node automatically.

#### <span id="page-24-1"></span>5.2.4 Team-Specific Utilities

In addition to general rostest utilities, some team-specific ones were also implemented. They were added to ease interacting with the team's simulator setup and include assertions and utilities to set up the robot in the simulator and verify the state of the simulation. For example, using the implemented utilities, it is possible to spawn a robot in a specific position in the simulator and then later verify that it has moved a significant distance without falling down after sending a command to move forward.

# <span id="page-25-0"></span>6 Evaluation

In [chapter 5,](#page-19-0) a build automation system was set up to automatically build and test merge requests created on the team's GitHub repositories. Additionally, a testing framework was developed to ease the creation of new tests. Of course, these solutions need to be evaluated in order to determine their usefulness to the team. This evaluation is done in two steps. First, a qualitative evaluation was performed, which is described in [section 6.1,](#page-25-1) and afterwards, a quantitative evaluation is described in [section 6.2.](#page-26-0)

In addition to these two evaluations, *bitbots\_test* has been used during the development of *bitbots\_test* to author tests asserting its own correct behavior.

### <span id="page-25-1"></span>6.1 Qualitative Evaluation

The qualitative evaluation aimed at collecting as much feedback from the team about the developed solution. First, an explanation about the method with which this feedback was collected is given, with the results described afterwards.

#### Method

For gathering as much substantial feedback as possible, a testing event was organized, that the team was asked to attend. At this event, a detailed introduction to writing tests was given by me, and extensive documentation was also provided. The team members were then asked to implement tests of their own choice and on their own accord. The event was also accompanied by a survey which the team members were asked to fill out individually. The survey consisted of three parts, of which the first two were filled out ahead of implementing tests and the third one afterwards.

The first section of the survey was designed to gauge a team member's responsibility and amount of experience with the team's software as a whole. Immediately following was the second section, which aimed to discover how the team members currently perform different testing-related tasks, how difficult they found these tasks, and how much confidence they have in the correctness of the team's software. The third section was only filled out after a team member had taken part in the event and implemented their own tests. It asked each participant how they plan to perform the same workflows as asked in section two in the future. It also asked the participants how difficult and effortful they found working with the proposed system. Additionally, it asked each participant to make a prediction about the team's future software quality.

#### Results

Unfortunately, only a few team members attended the event and filled out the survey completely. Because of this, no statistical analysis has been performed to discover statistically significant results. However, some feedback could still be extracted from the survey.

On the positive side, all participants said they think that, in general, testing will be easier in the future and that software quality will improve. When asked how they would perform testing in the future, participants freely chose to use *bitbots\_test* as a framework in which to author their tests. On the downside, however, two shortcomings were still uncovered. The first one is that components exist in the team's software that are not completely deterministic and are thus difficult to test in a reproducible way. Another important issue is that due to many components (e.g. *catkin, rostest* and *bitbots\_test*) interacting with each other it is often difficult to debug not the system under tests but the tests themselves.

These two downsides are especially detrimental when considering that a good developer experience is important when authoring tests.

## <span id="page-26-0"></span>6.2 Quantitative Evaluation

For the quantitative evaluation, the tests created during the testing events, as well as additional tests authored later, were used to analyze past commits of the team's software. The goal is to illustrate how many errors found by a human could have also been found using automated testing.

#### Method

This evaluation was done by performing the following steps:

1. For each package that has at least one automated test written using bit $bots\_test$ :

- a) For each of the commits in the packages git history that include the word "fix":
	- i. Checkout the found commits parent commit so that the fix is not yet applied.
	- ii. Run all tests but in their newest version.
	- iii. Checkout the found commit so that the fix is applied.
	- iv. Run all tests again in their newest version.
	- v. Categorize the fixing commit using the following rules:
		- If a test fails without the fix applied and passes with the fix applied mark as fail2pass.
		- If a test passes without the fix applied and fails with the fix applied mark as pass2fail.
		- If all tests pass regardless of whether the fix is applied mark as not\_covered.
		- If a test fails without the fix applied but still fails with the fix applied investigate further to differentiate between tests that are not applicable to the checked out software state (mark as unrelated\_error) and the fix not correctly fixing the problem (mark as broken\_fix).

Applying these rules results in a data set in which each package has commits associated with one or more marks. Using the described strategy also includes merge commits which resulted from bug fixing merge requests because the team has an internal policy to prefix all bugfix branches with "fix/" which is then included in the merge commit message.

#### Results

In this evaluation, 384 commits from seven different packages were found to contain the word "fix" and classified according to the defined criteria. In comparison the team actively maintains 55 packages with commits dating back to 2018. This was done using a combined number of 55 tests throughout the seven packages; however, 40 of these are tests for the new *bitbots\_test* package. Of these 55 tests only *bitbots\_test* contained unit tests whereas all other packages contained just system tests. This results in the unit tests additions and utilities for  $C++$  and Python not being evaluated well outside of the tests contained in bitbots\_test. The combined number of commits for each classification mark can be seen in [fig. 6.1.](#page-28-0) Notably the *bitbots\_test* package had the highest number of tests and no broken fixes or pass2fail marks.

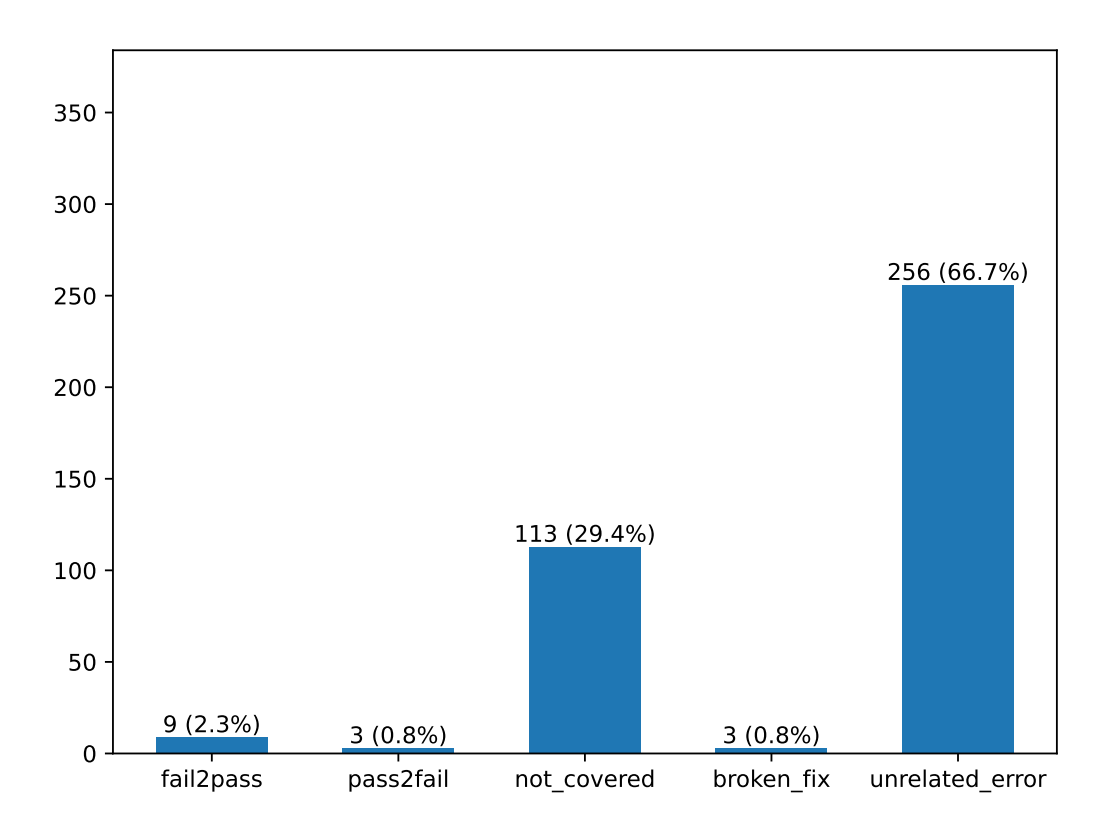

<span id="page-28-0"></span>Figure 6.1: The number of commits for each mark.

Immediately obvious is the large number of commits being marked as having an unrelated error. This was mostly due to a major change in the team's build configuration, which impacted the evaluation results because test registration happens in the same file as the build configuration, and the evaluation script was not able to merge the old and new versions of that file.

Another important result is the large number of commits classified as not\_covered. This was caused by only a relatively small number of tests existing, with most of them being very high-level system tests. For example, the team's decision-making package only has tests asserting that all ROS nodes of that package start correctly and no syntax errors appear in configuration files. Especially in the example of this decision-making package, there are various commits fixing the algorithms semantics, which of course were not covered by the simple test.

On the other hand, a combined number of 15 commits were identified in which execution of the tests would have produced valuable information like proving or disproving that a "fix" actually works. Six of these even were commits that had already been manually reviewed but still broke something.

#### Threats to validity

Primarily reservations concerning the construct validity of this evaluation exist. One such concern is that the team neither has an internal policy that enforces bug fixing commits to have "fix" in the commit message nor a policy that enforces that only bug fixing commits may have "fix" in the commit message. This fact may result in not all bug fixing commits being analyzed. On the other hand, commits might have been analyzed, which might not have been fixing any bugs which would count towards the not\_covered mark. Another concern is the inability of the evaluation script to execute new tests with the old source code state while maintaining the old build configuration. As explained, this results in large numbers of unrelated errors. Another restriction of the evaluation method is that old software states might require old versions of dependencies. However, in the team's package definitions, no dependency versions are explicitly specified, so the evaluation script may not have been able to provide correct versions to the system under test. This might have resulted in even more unrelated errors.

# <span id="page-30-0"></span>7 Discussion

In the following chapter, the evaluation results from [chapter 6](#page-25-0) are discussed. In [section 7.1](#page-30-1) a conclusion of this thesis is given while possible future work is suggested in [section 7.2.](#page-31-0)

The results show that, in general, the team liked to use the developed solution and team members wanted to use it in the future out of their own accord. Based on this, it can be expected that more tests will be developed in the future, which thus further increases the stability and testability of the team's software. This result also highlights that the importance of good developer experience was adequately considered since the team gave positive feedback about their experiences when writing tests. Configuration and test execution also works through the *catkin* interface and, in doing so, successfully integrates into existing tools and workflows, which makes test execution and management seamless and easy. On the other hand, the participants only ever did write system tests, so nothing can be said about the developer experience when writing unit tests. This was also reflected in the relatively low number of faulty commits discovered during the quantitative analysis. Nonetheless, the system did discover a number of faulty commits which existed even though the team already uses an extensive review process. This shows how the developed test methodology is already able to provide valuable information to the team with minimal test authoring effort.

### <span id="page-30-1"></span>7.1 Conclusion

In this thesis, a testing methodology has been developed for the RoboCup team Hamburg Bit-Bots by researching and evaluating proven methods and solutions created in the software development industry and research. According to this research, a methodology was developed for the team's testing requirements. This methodology consists of the usage of the existing libraries and frameworks rostest, nosetets and GoogleTest which were generally found to be functional but also did not alone form a complete solution. Consequently, an additional package, bitbots\_test has been developed that complements and abstracts those libraries to form a consistent framework in which the team can author its tests. This package has then be evaluated qualitatively and quantitatively. The results were generally found to fulfill all requirements, but some shortcomings were still observed. Additionally, the effectiveness of writing tests using *bitbots\_test* should further be evaluated over a more extended time period and with a wider variety of implemented tests.

## <span id="page-31-0"></span>7.2 Future Work

In the future, more work could be done on the topic of testing the team's robotics software. Firstly, the team wishes also to test hardware control algorithms which require the corresponding tests to only execute when said hardware is connected. This use case could not be tested during this thesis because of the COVID-19 pandemic, but it should be done at a later date.

Also, the selected Python unit testing framework, nosetest, has discontinued its development. This is not yet a problem but might become one in the future, so an alternative should be evaluated.

Furthermore, the Jenkins abstraction library, *bitbots\_jenkins\_library* is currently rather specific to the team's setup in that it assumes certain hardware configurations. This should be improved in the future so that others can reuse it more easily. Similarly parts of *bitbots\_test* should also be made more reusable by implementing non team-specific utilities and assertions directly in rostest. Since rostest is an open source project, an effort to do so will be made.

A more extensive evaluation could also be performed when more tests are written. It could be combined with monitoring the team's software development and the impact which the developed framework has on it.

Furthermore, linting is another method that aims to verify software correctness but by statically analyzing source code and then evaluating it according to a predefined static set of rules. However, it integrates into a development workflow similarly to testing. Its effectiveness could be analyzed in a similar manner in which testing was analyzed during this thesis.

# Bibliography

### Literature

<span id="page-32-9"></span><span id="page-32-8"></span><span id="page-32-7"></span><span id="page-32-6"></span><span id="page-32-5"></span><span id="page-32-4"></span><span id="page-32-3"></span><span id="page-32-2"></span><span id="page-32-1"></span><span id="page-32-0"></span>[90] IEEE Standard Glossary of Software Engineering Terminology. Sept. 28, 1990. DOI: [10.1109/ieeestd.1990.101064](https://doi.org/10.1109/ieeestd.1990.101064). [Boy00] Kenneth W. Boyer. "Test Process Improvement: A practical step-bystep guide to structured testing". In: ACM SIGSOFT Software Engi-neering Notes 25.3 (May 2000), pp. 59–60. DOI: [10.1145/505863.](https://doi.org/10.1145/505863.505883) [505883](https://doi.org/10.1145/505863.505883). [Ron01] Dana Ron."Property testing". In: COMBINATORIAL OPTIMIZATION-DORDRECHT- 9.2 (2001), pp. 597–643. [Run06] P. Runeson. "A survey of unit testing practices". In: IEEE Software 23.4 (July 2006), pp. 22-29. DOI: [10.1109/ms.2006.91](https://doi.org/10.1109/ms.2006.91). [Qui+09] Morgan Quigley et al. "ROS: an open-source Robot Operating System". In: ICRA workshop on open source software. Vol. 3. 3.2. Kobe, Japan. 2009, p. 5. [Kha10] Mohd Ehmer Khan. "Different forms of software testing techniques for finding errors". In: International Journal of Computer Science Issues (IJCSI) 7.3 (2010), p. 24. [CH11] Koen Claessen and John Hughes. "QuickCheck: a lightweight tool for random testing of Haskell programs". In: Acm sigplan notices 46.4  $(2011)$ , pp. 53–64. doi: [10.1145/1988042.1988046](https://doi.org/10.1145/1988042.1988046). [SBC12] Abhijit A Sawant, Pranit H Bari, and PM Chawan. "Software testing techniques and strategies". In: International Journal of Engineering Research and Applications (IJERA) 2.3 (2012), pp. 980–986. [DF14] Ermira Daka and Gordon Fraser. "A Survey on Unit Testing Practices and Problems". In: (Nov. 2014). DOI: [10.1109/issre.2014.11](https://doi.org/10.1109/issre.2014.11). [Pai+15] Ali Paikan et al. "A Generic Testing Framework for Test Driven Development of Robotic Systems". In: Modelling and Simulation for Autonomous Systems. Springer International Publishing, 2015, pp. 216– 225. doi: [10.1007/978-3-319-22383-4\\_17](https://doi.org/10.1007/978-3-319-22383-4_17).

- <span id="page-33-6"></span>[Hil+16] Michael Hilton et al. "Usage, costs, and benefits of continuous integration in open-source projects". In: 2016 31st IEEE ACM International Conference on Automated Software Engineering (ASE). IEEE. 2016, pp. 426–437.
- <span id="page-33-0"></span>[Bes17] Marc Bestmann. Towards Using ROS in the RoboCup Humanoid Soccer League. 2017.
- <span id="page-33-2"></span>[Afz18] Afsoon Afzal."Quality assurance automation in autonomous systems". In: Proceedings of the 2018 26th ACM Joint Meeting on European Software Engineering Conference and Symposium on the Foundations of Software Engineering - ESEC/FSE 2018. ACM Press, 2018. DOI: [10 . 1145 / 3236024 . 3275429](https://doi.org/10.1145/3236024.3275429). url: [https : / / www . researchgate .](https://www.researchgate.net/publication/328587601_Quality_assurance_automation_in_autonomous_systems) [net / publication / 328587601 \\_ Quality \\_ assurance \\_ automation \\_](https://www.researchgate.net/publication/328587601_Quality_assurance_automation_in_autonomous_systems) [in\\_autonomous\\_systems](https://www.researchgate.net/publication/328587601_Quality_assurance_automation_in_autonomous_systems).
- <span id="page-33-5"></span>[Tim+18] Christopher Steven Timperley et al. "Crashing simulated planes is cheap: Can simulation detect robotics bugs early?" In: 2018 IEEE 11th International Conference on Software Testing, Verification and Validation (ICST). IEEE. 2018, pp. 331–342. DOI: [10.1109/ICST.](https://doi.org/10.1109/ICST.2018.00040) [2018.00040](https://doi.org/10.1109/ICST.2018.00040).
- <span id="page-33-3"></span>[Afz+20a] Afsoon Afzal et al. "A Study on Challenges of Testing Robotic Systems". In: 2020 IEEE 13th International Conference on Software Testing, Validation and Verification  $(ICST)$ . IEEE, Oct. 2020. DOI: [10.](https://doi.org/10.1109/icst46399.2020.00020) [1109/icst46399.2020.00020](https://doi.org/10.1109/icst46399.2020.00020).
- <span id="page-33-4"></span>[Afz+20b] Afsoon Afzal et al. "A Study on the Challenges of Using Robotics Simulators for Testing". In: arXiv preprint arXiv:2004.07368 (2020). url: [https://www.researchgate.net/publication/340683351\\_A\\_](https://www.researchgate.net/publication/340683351_A_Study_on_the_Challenges_of_Using_Robotics_Simulators_for_Testing) [Study\\_on\\_the\\_Challenges\\_of\\_Using\\_Robotics\\_Simulators\\_for\\_](https://www.researchgate.net/publication/340683351_A_Study_on_the_Challenges_of_Using_Robotics_Simulators_for_Testing) [Testing](https://www.researchgate.net/publication/340683351_A_Study_on_the_Challenges_of_Using_Robotics_Simulators_for_Testing).

## Online Resources

- <span id="page-33-1"></span>[1] Martin Fowler. Continuous Integration. May 1, 2006. URL: [https://martinf](https://martinfowler.com/articles/continuousIntegration.html#AutomateTheBuild)owler. [com / articles / continuousIntegration . html # AutomateTheBuild](https://martinfowler.com/articles/continuousIntegration.html#AutomateTheBuild) (visited on 05/19/2021).
- <span id="page-33-7"></span>[2] About status checks - GitHub Docs. URL: https://docs.github.com/ [en/github/collaborating-with-pull-requests/collaborating-on](https://docs.github.com/en/github/collaborating-with-pull-requests/collaborating-on-repositories-with-code-quality-features/about-status-checks)[repositories- with- code- quality- features/about- status- checks](https://docs.github.com/en/github/collaborating-with-pull-requests/collaborating-on-repositories-with-code-quality-features/about-status-checks) (visited on 06/16/2021).
- <span id="page-33-8"></span>[3]  $Aqola$ . URL: <https://agola.io/> (visited on  $06/16/2021$ ).
- <span id="page-34-3"></span>[4] AWS CodeBuild – Fully Managed Build Service. URL: https://aws. [amazon.com/codebuild/](https://aws.amazon.com/codebuild/) (visited on 06/16/2021).
- <span id="page-34-4"></span>[5] Azure Pipelines | Microsoft Azure. url: [https://azure.microsoft.com/](https://azure.microsoft.com/en-us/services/devops/pipelines/) [en-us/services/devops/pipelines/](https://azure.microsoft.com/en-us/services/devops/pipelines/) (visited on 06/17/2021).
- <span id="page-34-5"></span>[6] Bamboo Continuous Integration and Deployment Build Server. URL: [https:](https://www.atlassian.com/software/bamboo) [//www.atlassian.com/software/bamboo](https://www.atlassian.com/software/bamboo) (visited on 06/16/2021).
- <span id="page-34-6"></span>[7] Buddy: The DevOps Automation Platform. url: <https://buddy.works/> (visited on 06/17/2021).
- <span id="page-34-7"></span>[8] Buildbot. URL: <https://buildbot.net/> (visited on 06/17/2021).
- <span id="page-34-1"></span>[9] Catkin Command Line Tools — catkin tools 0.0.0 documentation. url: <https://catkin-tools.readthedocs.io/en/latest/> (visited on 06/16/2021).
- <span id="page-34-14"></span>[10] Cloud Build Serverless CI/CD Platform | Google Cloud. url: [https://](https://cloud.google.com/build) [cloud.google.com/build](https://cloud.google.com/build) (visited on 06/17/2021).
- <span id="page-34-10"></span>[11] CloudBees CodeShip. url: [https://docs.cloudbees.com/docs/cloudbees](https://docs.cloudbees.com/docs/cloudbees-codeship/latest/)[codeship/latest/](https://docs.cloudbees.com/docs/cloudbees-codeship/latest/) (visited on 06/17/2021).
- <span id="page-34-0"></span>[12]  $CMake$ . URL: <https://cmake.org/> (visited on  $06/16/2021$ ).
- <span id="page-34-9"></span>[13] Concourse CI. URL: <https://concourse-ci.org/> (visited on 06/17/2021).
- <span id="page-34-15"></span>[14] Continuous Integration & Delivery - Semaphore. url: [https://semaphoreci](https://semaphoreci.com/). [com/](https://semaphoreci.com/) (visited on 06/17/2021).
- <span id="page-34-8"></span>[15] Continuous Integration and Delivery - CircleCI. URL: [https://circleci.](https://circleci.com/) [com/](https://circleci.com/) (visited on 06/17/2021).
- <span id="page-34-11"></span>[16] Drone CI – Automate Software Testing and Delivery. URL: [https://www.](https://www.drone.io/) [drone.io/](https://www.drone.io/) (visited on  $06/17/2021$ ).
- <span id="page-34-2"></span>[17] Empowering App Development for Developers | Docker. url: [https : / /](https://www.docker.com) [www.docker.com](https://www.docker.com) (visited on 06/23/2021).
- <span id="page-34-17"></span>[18] Extending with Shared Libraries. Jenkins documentation. URL: [https://](https://www.jenkins.io/doc/book/pipeline/shared-libraries/) [www.jenkins.io/doc/book/pipeline/shared- libraries/](https://www.jenkins.io/doc/book/pipeline/shared-libraries/) (visited on  $06/24/2021$ .
- <span id="page-34-12"></span>[19] Features GitHub Actions. url: <https://github.com/features/actions> (visited on 06/16/2021).
- <span id="page-34-13"></span>[20] GitLab CI/CD | GitLab. url: <https://docs.gitlab.com/ce/ci/> (visited on 06/17/2021).
- <span id="page-34-16"></span>[21] GoogleTest User's Guide | GoogleTest. url: [https://google.github.io/](https://google.github.io/googletest/) [googletest/](https://google.github.io/googletest/) (visited on 06/23/2021).
- <span id="page-35-10"></span>[22] Intel® Neural Compute Stick 2. URL: [https://software.intel.com/](https://software.intel.com/content/www/us/en/develop/hardware/neural-compute-stick.html) [content/www/us/en/develop/hardware/neural-compute-stick.html](https://software.intel.com/content/www/us/en/develop/hardware/neural-compute-stick.html) (visited on 06/29/2021).
- <span id="page-35-4"></span>[23] Java Software | Oracle. URL: <https://www.oracle.com/java/> (visited on 06/16/2021).
- <span id="page-35-13"></span>[24] *Jenkins.* URL: <https://www.jenkins.io/> (visited on 06/16/2021).
- <span id="page-35-11"></span>[25] Licenses & Standards | Open Source Initiative. URL: [https://opensource.](https://opensource.org/licenses) [org/licenses](https://opensource.org/licenses) (visited on 06/29/2021).
- <span id="page-35-6"></span>[26]  $nosetests - nose\ 1.3.7\ documentation. \ URL: \ https://nose.readthedocs.$  $nosetests - nose\ 1.3.7\ documentation. \ URL: \ https://nose.readthedocs.$ [io/en/latest/man.html](https://nose.readthedocs.io/en/latest/man.html) (visited on 06/23/2021).
- <span id="page-35-9"></span>[27] Open Robotics. URL: <https://www.openrobotics.org/> (visited on 06/16/2021).
- <span id="page-35-12"></span>[28] Open Source Continuous Delivery and Release Automation Server | GoCD. URL: <https://www.gocd.org/> (visited on  $06/17/2021$ ).
- <span id="page-35-8"></span>[29] *pytest: helps you write better programs — pytest documentation.* URL: [https:](https://docs.pytest.org/en/latest/) [//docs.pytest.org/en/latest/](https://docs.pytest.org/en/latest/) (visited on 06/16/2021).
- <span id="page-35-0"></span>[30] quickcheck - crates.io: Rust Package Registry. url: [https://crates.io/](https://crates.io/crates/quickcheck) [crates/quickcheck](https://crates.io/crates/quickcheck) (visited on 06/16/2021).
- <span id="page-35-16"></span>[31] *rostest - ROS Wiki.* URL: <https://wiki.ros.org/rostest/> (visited on 06/23/2021).
- <span id="page-35-2"></span>[32] Rust Programming Language. url: <https://www.rust-lang.org/> (visited on  $06/16/2021$ .
- <span id="page-35-14"></span>[33] TeamCity: the Hassle-Free CI and CD Server by JetBrains. URL: [https:](https://www.jetbrains.com/teamcity/) [//www.jetbrains.com/teamcity/](https://www.jetbrains.com/teamcity/) (visited on  $06/17/2021$ ).
- <span id="page-35-3"></span>[34] *The Go Programming Language.* URL: <https://golang.org/> (visited on  $06/16/2021$ .
- <span id="page-35-15"></span>[35] Travis CI - Test and Deploy with Confidence. URL: [https://www.travis](https://www.travis-ci.com/)[ci.com/](https://www.travis-ci.com/) (visited on  $06/17/2021$ ).
- <span id="page-35-5"></span>[36] unittest — Unit testing framework — Python 3.9.5 documentation. URL: [https : / / docs . python . org / 3 / library / unittest . html](https://docs.python.org/3/library/unittest.html) (visited on  $06/16/2021$ .
- <span id="page-35-1"></span>[37] Welcome to Hypothesis! — Hypothesis  $6.14.0$  documentation. URL: [https:](https://hypothesis.readthedocs.io/en/latest/index.html) [/ / hypothesis . readthedocs . io / en / latest / index . html](https://hypothesis.readthedocs.io/en/latest/index.html) (visited on  $06/16/2021$ .
- <span id="page-35-7"></span>[38] Welcome to nose  $2 - n$ ose  $20.6.0$  documentation. URL: https://docs. [nose2.io/en/latest/](https://docs.nose2.io/en/latest/) (visited on 06/16/2021).
- <span id="page-36-0"></span>[39] Welcome to Python.org. URL: https://www.python.org/ (visited on  $06/16/2021$ ).
- <span id="page-36-1"></span>[40] Xunit: output test results in xunit format — nose 1.3.7 documentation. url: <https://nose.readthedocs.io/en/latest/plugins/xunit.html> (visited on 06/23/2021).

## Eidesstattliche Versicherung

Hiermit versichere ich an Eides statt, dass ich die vorliegende Arbeit selbstständig und ohne fremde Hilfe angefertigt und mich anderer als der im beigefügten Verzeichnis angegebenen Hilfsmittel nicht bedient habe. Alle Stellen, die wörtlich oder sinngemäß aus Veröffentlichungen entnommen wurden, sind als solche kenntlich gemacht. Ich versichere weiterhin, dass ich die Arbeit vorher nicht in einem anderen Prufungsverfahren eingereicht habe und die eingereichte schriftliche Fassung ¨ der auf dem elektronischen Speichermedium entspricht.

Hamburg, den :

## Einstellung in die Bibliothek der Informatik

Ich stimme der Einstellung der Arbeit in die Bibliothek des Fachbereichs Informatik zu.

 $H$ amburg, den  $\_\_\_\_\_\_\_\_\_\_\_\_\_\_\_\_\_\_\_\_\_\_\_\_\_\_\_\_\_\_\_\.\_$